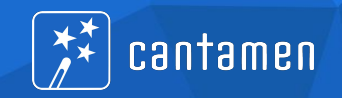

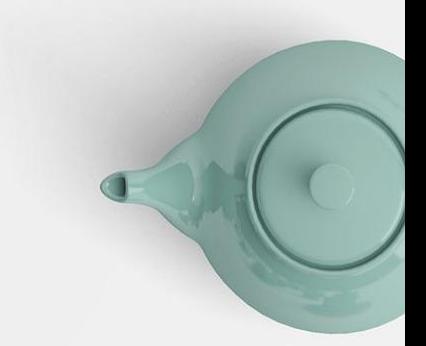

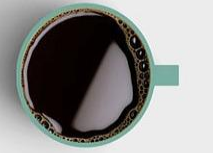

# *Live migration of cantamen's primary database cluster*

*From MySQL 5.7 to MariaDB 10.11 in under 10 minutes*

## **Dirk Hillbrecht, cantamen co-founder, system architect and initial developer**

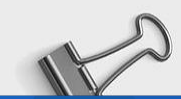

**OUR DESIGN** 

**MANAHARANANI** 

# From MySQL 5.7 to MariaDB 10.11 in under 10 minutes Who we are & what we do

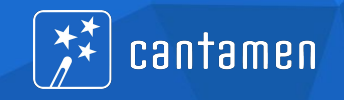

- cantamen GmbH: Germany's largest independent provider for car-sharing software and system solutions
	- Management software "EBuS" (since 1997)
	- Call-center for fleet users (since 2009)
	- In-vehicle hardware "Share Wizard" (since 2016)
- Founded in 2003, started with 3 people, now  $\sim$ 90 empolyees
- Today:
	- ~60 car-sharing providers
	- ~10.000 vehicles
	- ~120.000 users/customers

# From MySQL 5.7 to MariaDB 10.11 in under 10 minutes Our application

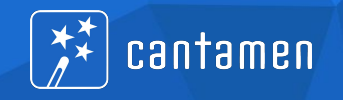

- "EBuS" "Elektronisches Buchungssystem" ("electronic booking system)
- Server written completely in Java (currently Java 17)
- Database access via Hikari connection pool
- ~80% hand-written SQL statements directly on JDBC
- ~ 20% JPA using Eclipselink
- Currently
	- One server serves everything
	- Some inflexibility regarding the database connection → *Shutdown during database update inevitable*

### From MySQL 5.7 to MariaDB 10.11 in under 10 minutes Our database

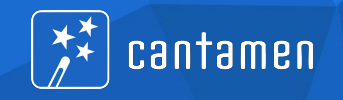

- MySQL 5.7 (after starting form 3.22 back in 1997)
- Primary master-slave cluster with three members
- Secondary slave attached to the cluster
- Ternary slaves attached to the secondary slave
- Homogenous replication: Everyone has the same data
- Master serves around 1.2\*10<sup>^</sup>9 queries per day (1.2 millards/billions)

## From MySQL 5.7 to MariaDB 10.11 in under 10 minutes The migration

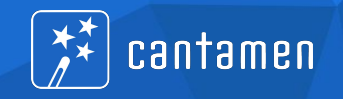

- MySQL 5.7 out of support since August 2023
- Out of all modern Linux distributions
- MariaDB impressed in side projects, esp. regarding updates
- Migration must happen without long production stop
- Everything is to be migrated
- *Known procedure:* MariaDB replicates from MySQL
- *Unknown procedure:* MySQL replicates from MariaDB

# **Stick with known procedures**

# From MySQL 5.7 to MariaDB 10.11 in under 10 minutes The original setup

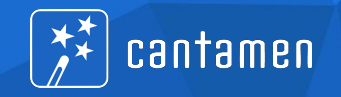

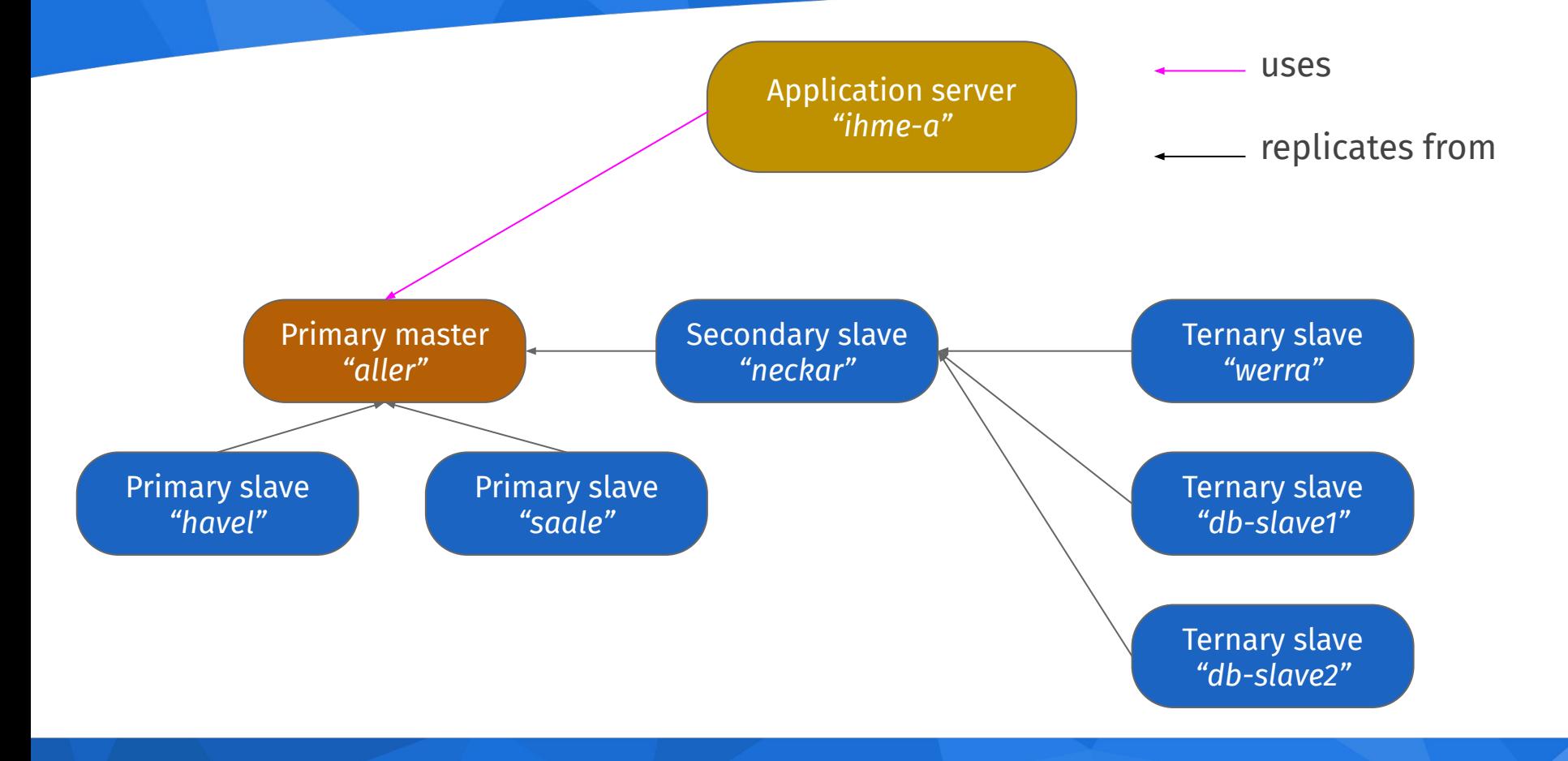

# Database server system

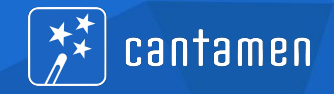

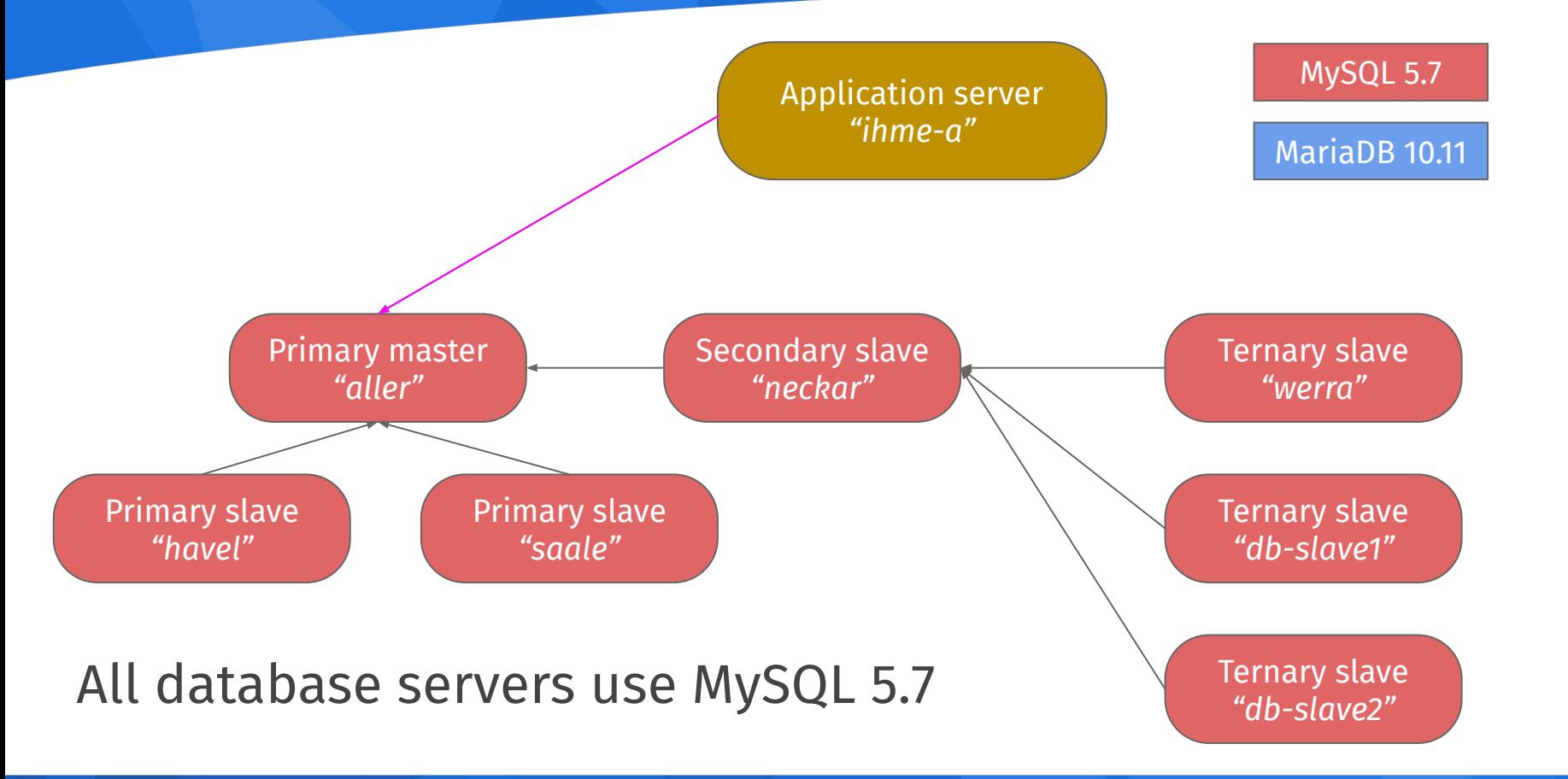

# From MySQL 5.7 to MariaDB 10.11 in under 10 minutes Adding a new slave

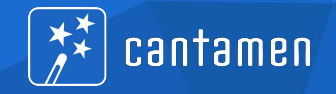

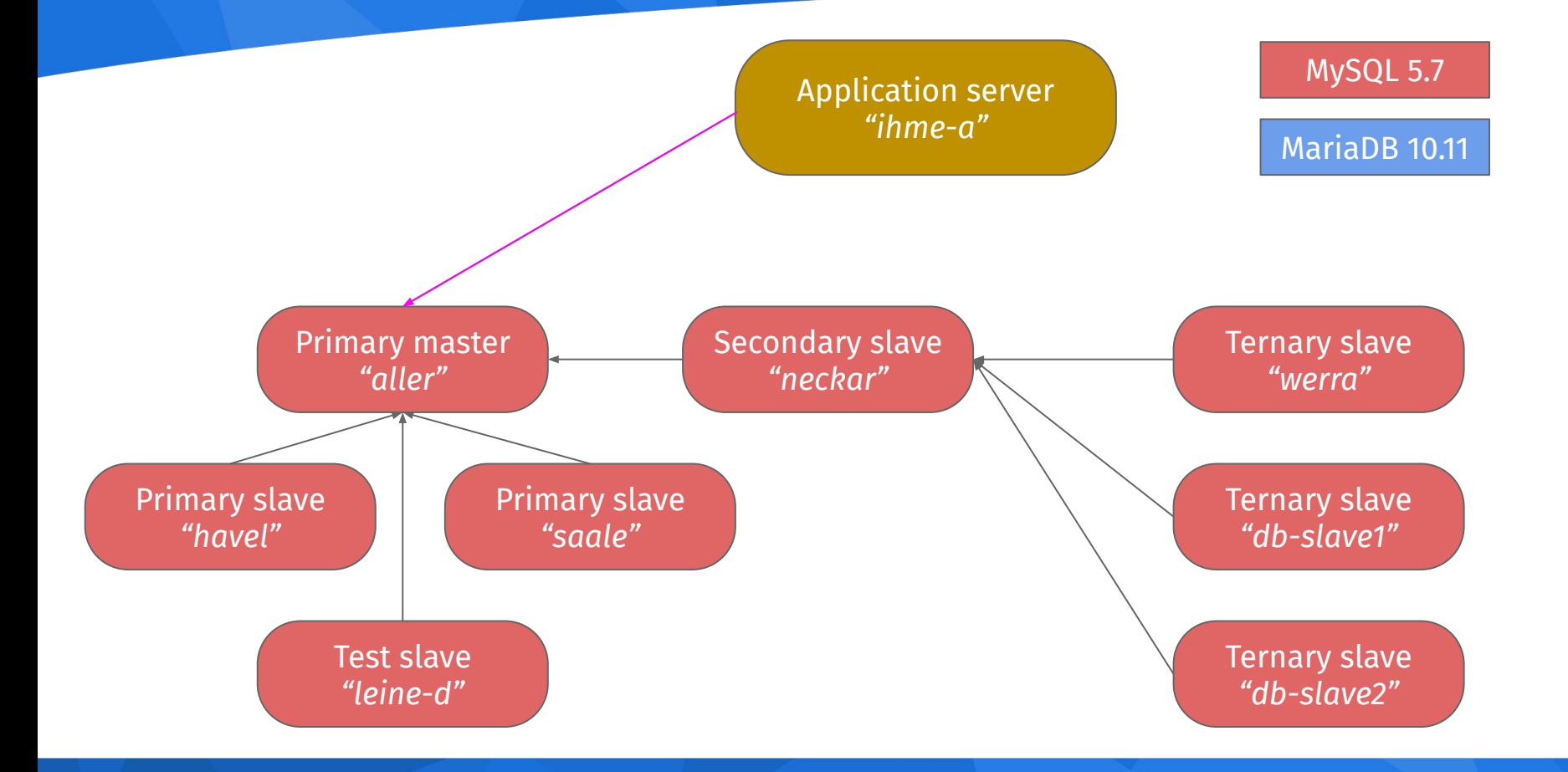

# Converting the test slave to MariaDB

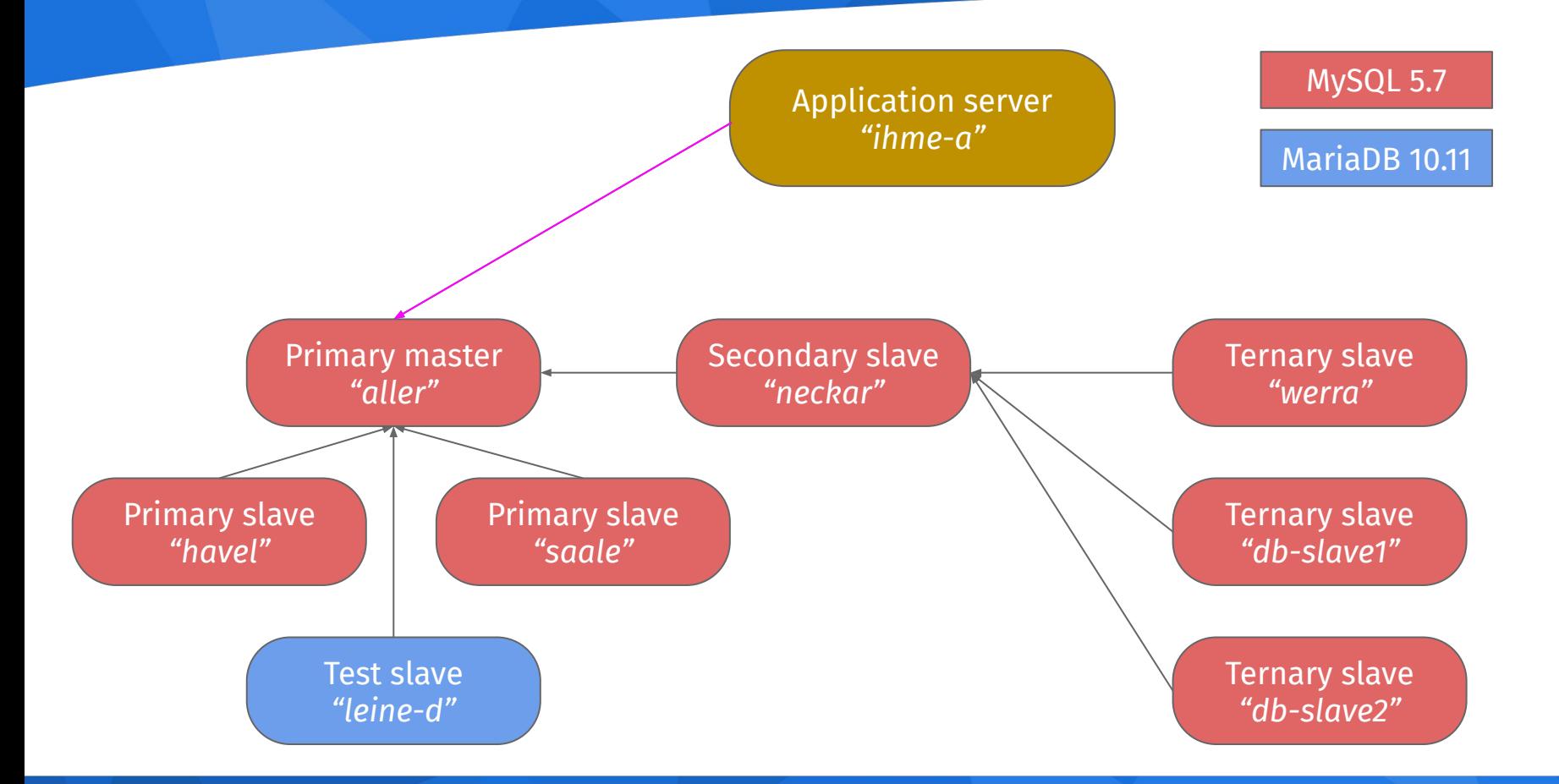

cantamen

# Converting the ternary slaves

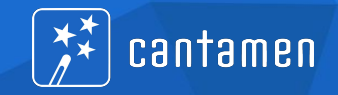

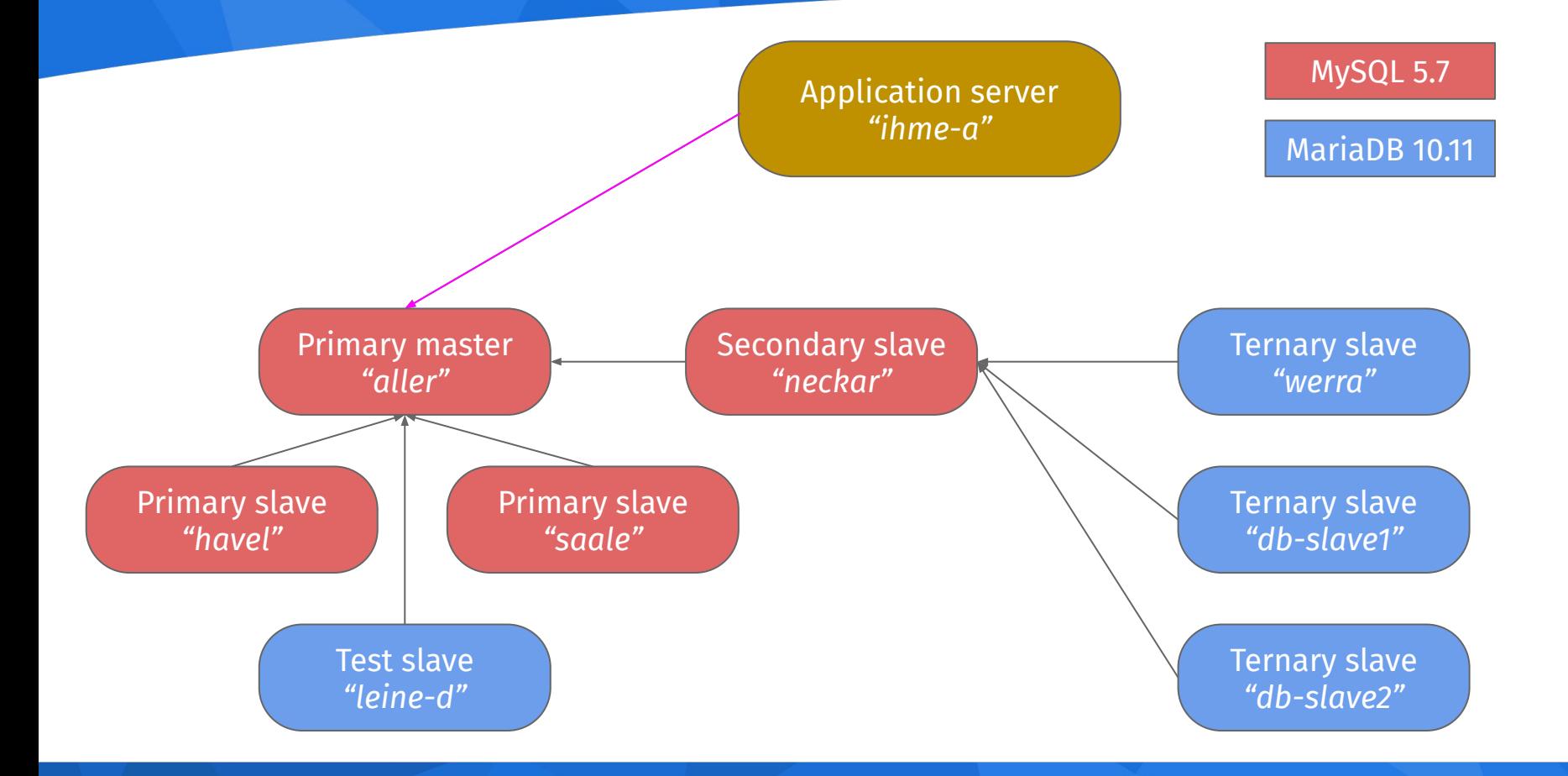

# Converting the secondary slave

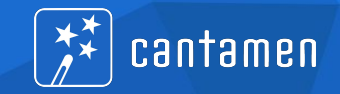

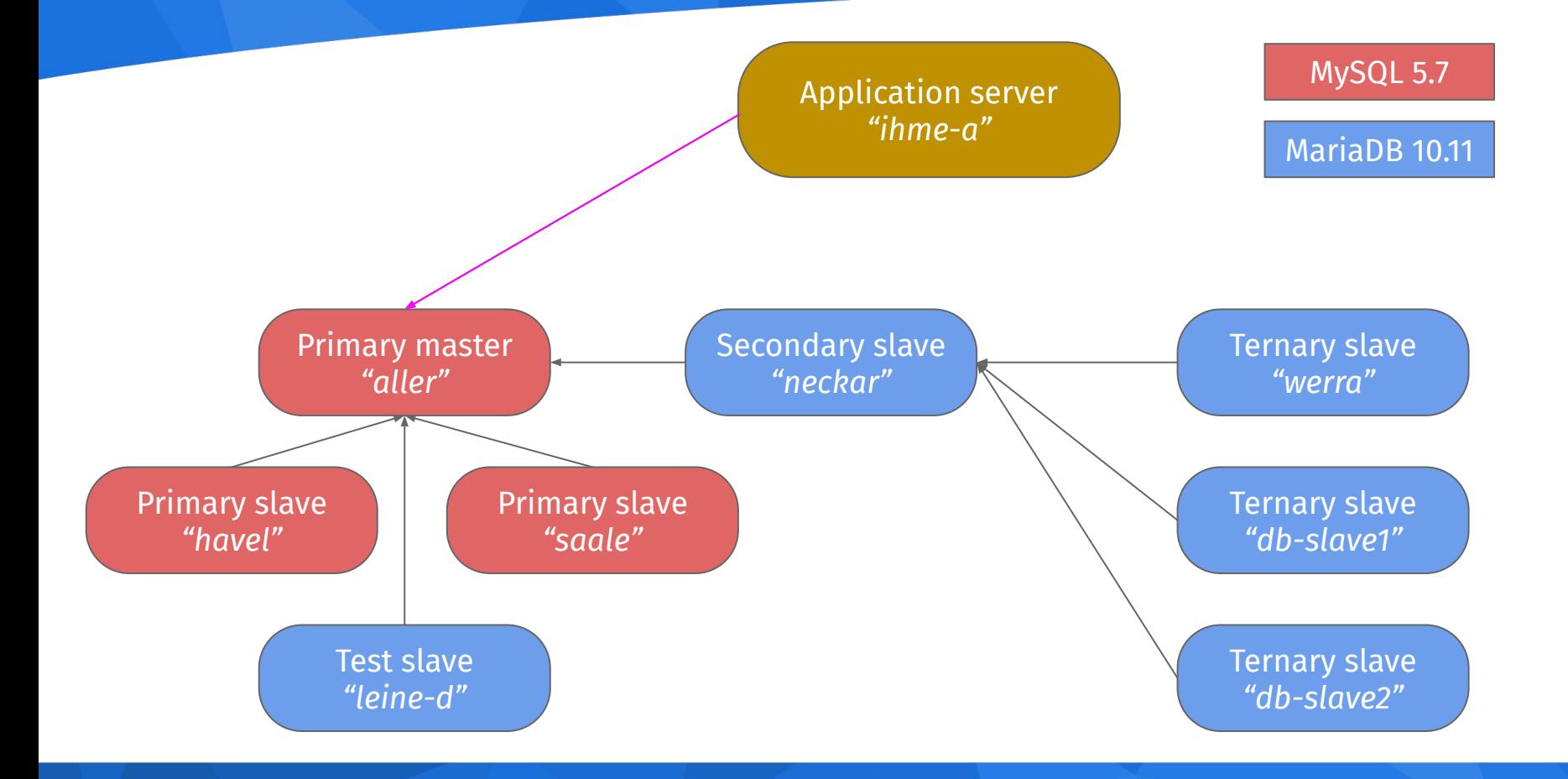

# Converting the primary slaves

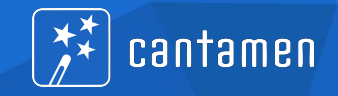

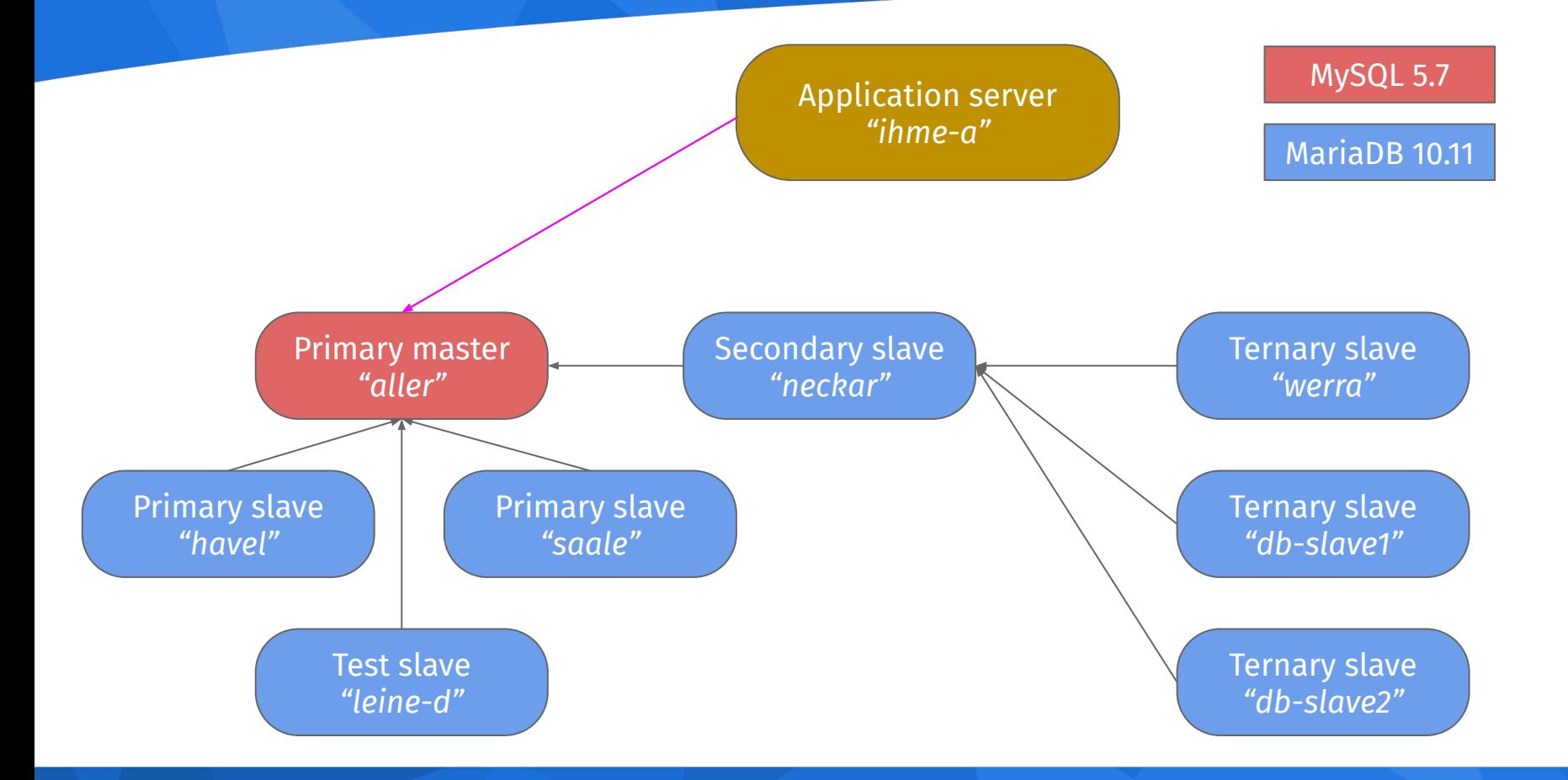

# Prepare future master node

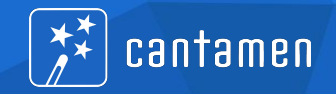

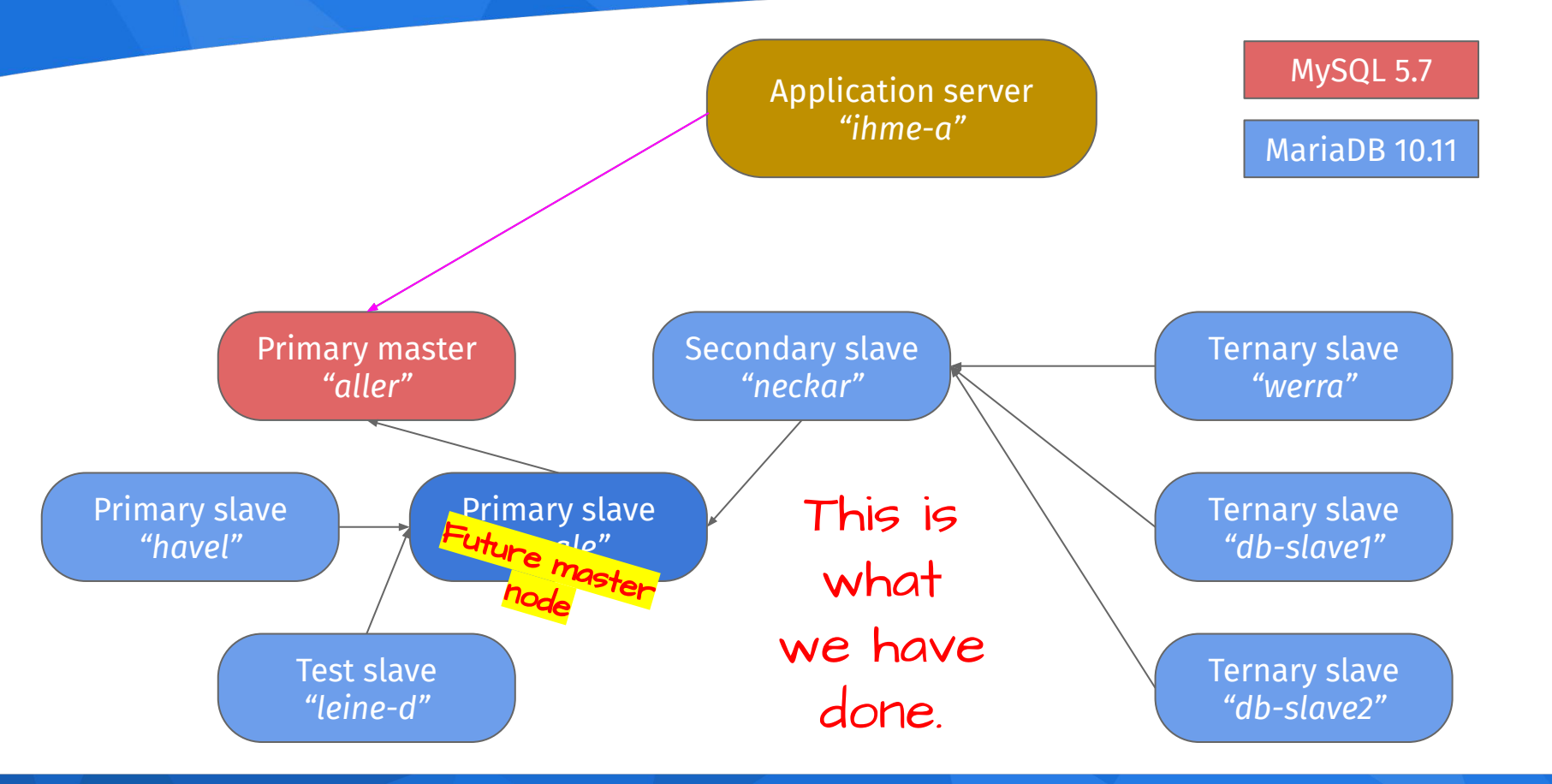

# From MySQL 5.7 to MariaDB 10.11 in under 10 minutes Switch over master node

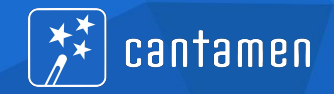

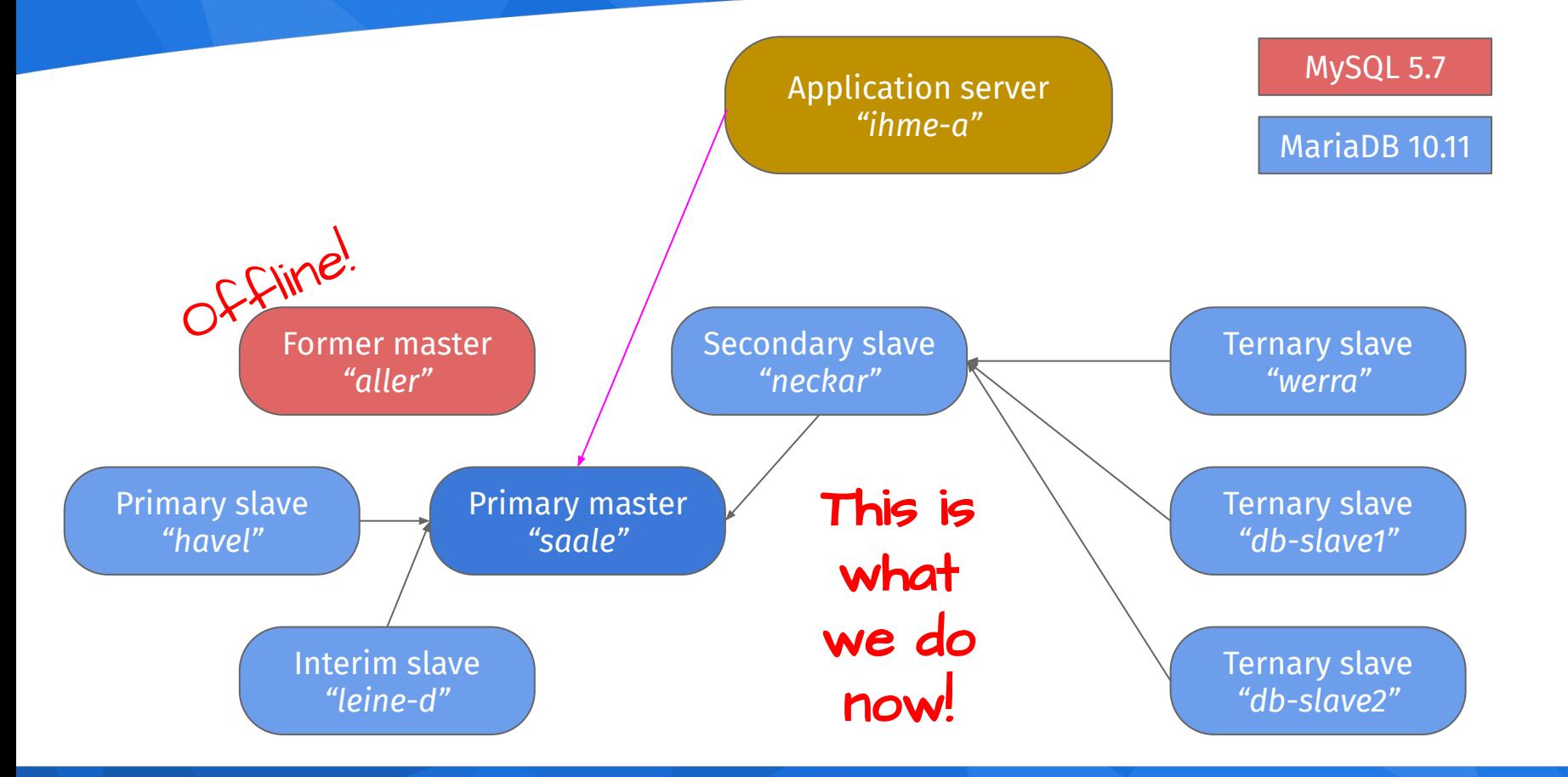

## From MySQL 5.7 to MariaDB 10.11 in under 10 minutes Convert old master to slave (and MariaDB)

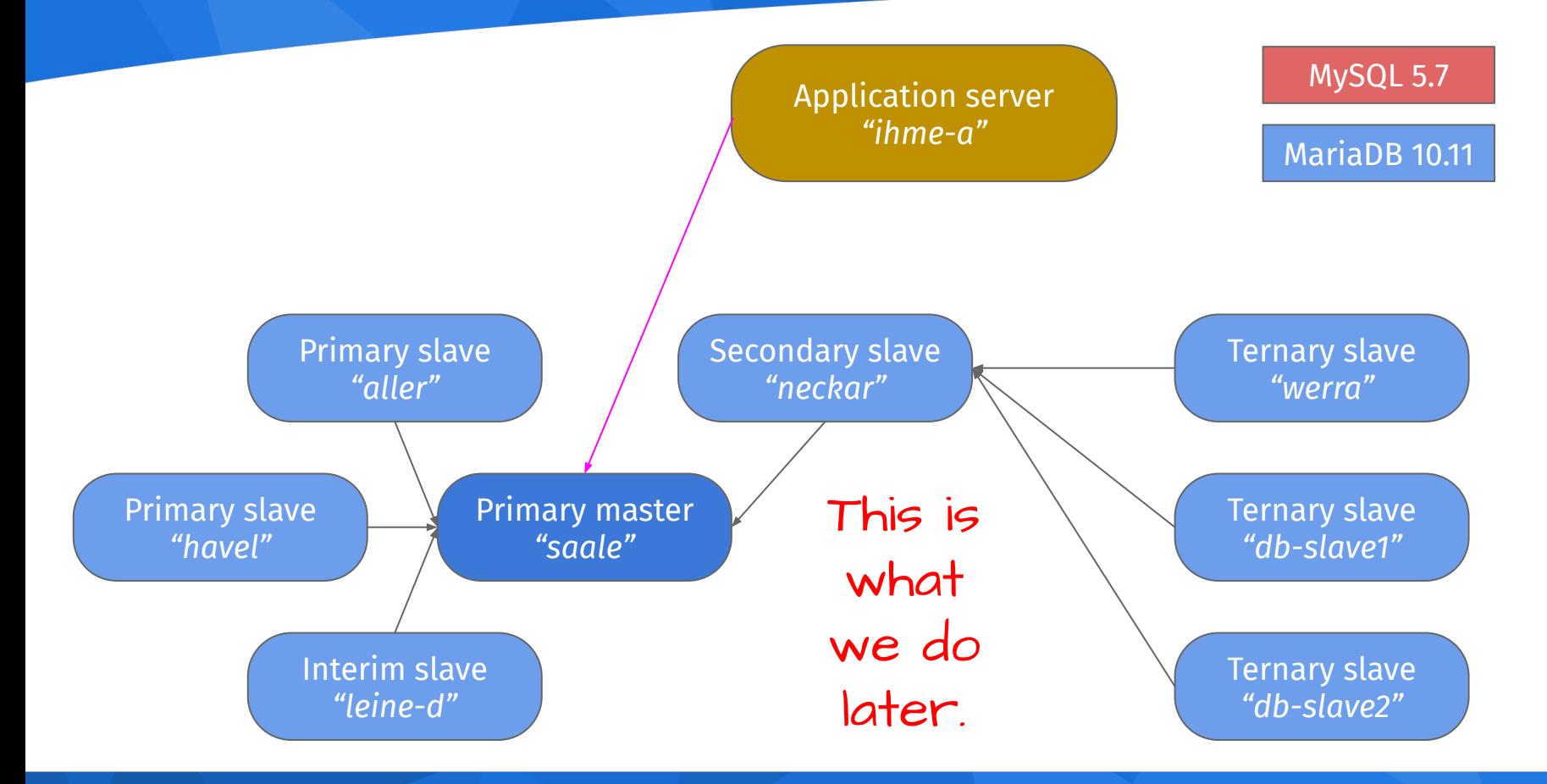

cantamen

## From MySQL 5.7 to MariaDB 10.11 in under 10 minutes How do we do it

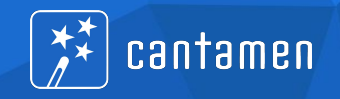

- **Shut down application**
- Shut down former primary master
- Change "dbmaster" alias in DNS and /etc/hosts
- **Restart application**

Note 1: No database shutdown or restart, no configuration change in database or application. Note 2: Application shutdown due to restriction in application's

framework, not strictly needed by MariaDB or MySQL.

From MySQL 5.7 to MariaDB 10.11 in under 10 minutes Enough of all that theory…

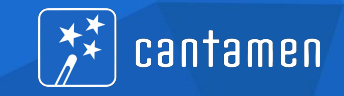

# Time for action!

# From MySQL 5.7 to MariaDB 10.11 in under 10 minutes Conversion of one node to MariaDB

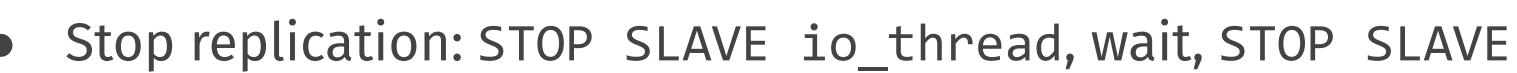

cantamen

- Note replication coordinates (RELAY\_MASTER\_LOG\_FILE, EXEC\_MASTER\_LOG\_POS)
- Stop MySQL, start MariaDB in the same data
- Run mariadb-upgrade
- In theory: START SLAVE and it continues
- In practice: RESET SLAVE, CHANGE MASTER TO, START SLAVE
- Some weirdness in the binary/relay logs

# From MySQL 5.7 to MariaDB 10.11 in under 10 minutes How did we know it will work?

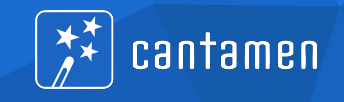

- Convert development system to MariaDB, develop against it
- Convert integration test servers to MariaDB, run test suite
- Add MariaDB production node, replicate all write operations
- Migrate internal manual test systems for special purposes
- Migrate preview server systems, run manual operations on larger scale
- Throw large chunks of real-world-read operations to servers

# From MySQL 5.7 to MariaDB 10.11 in under 10 minutes Did we have a desaster recovery strategy?

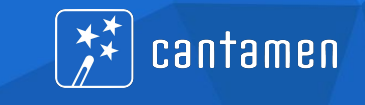

- Switch back to MySQL after migration? Difficult due to replication direction.
- Only possible scenario: Unforeseen performance issues
- If needed: Go to unknown procedure:
	- Attach MySQL-running aller to MariaDB-running master saale
	- Let it catch up
	- Stop application & move it back to saale
	- Make aller again master to saale
	- $\circ$  Fix the issue & try again.